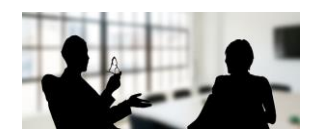

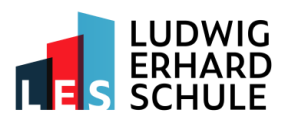

**BBS WIRTSCHAFT** NEUWIED

## **Anleitung und Information zum Buchungssystem**

Der diesjährige Sprechtag findet am **Freitag, 16. Februar 2024 von 15:00 Uhr bis 18:00 Uhr** bei uns im Hause statt. Sie können sich **von Montag, 05.02.2024, 09:00 Uhr** auf unsere[r >>Schulhomepage](https://www.les-neuwied.de/ansprechpartner/sprechtag) registrieren und die Termine dort bequem buchen, ändern und auch selbst wieder stornieren. Wir bieten Ihnen zusätzlich die Möglichkeit, die Termine telefonisch oder persönlich im Sekretariat zu buchen und zu stornieren (Tel.: 02631-9645-0). Wir empfehlen die Buchung an einem großen Bildschirm (PC oder MAC). Das System ist nicht für die Ansicht auf mobilen Geräten optimiert.

Bitte beachten Sie, dass pro Schüler/in maximal ein Gesprächstermin (10 Minuten) zur Verfügung steht. Institutionen mit mehreren Schülerinnen und Schülern sollen nicht mehr als drei Termine pro Lehrperson buchen. Bitte geben Sie die Namen der Besucherinnen und Besucher und die Namen der betreffenden Schülerinnen und Schüler ein. Über die angegebene E-Mail-Adresse und Telefonnummer können wir Sie bei kurzfristigen Änderungen erreichen. Zwischen 16:30 und 16:40 Uhr finden in einer kurzen Pause keine Gespräche statt.

Alle Benutzerdaten werden auf unserem eigenen Server (in der EU) gespeichert, nicht für andere Zwecke verwendet oder weitergegeben und nach der Veranstaltung gelöscht.

## **Registrierung**

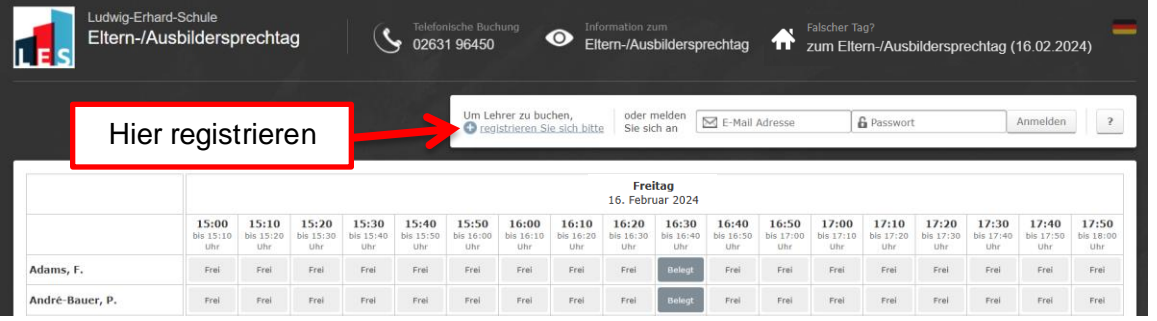

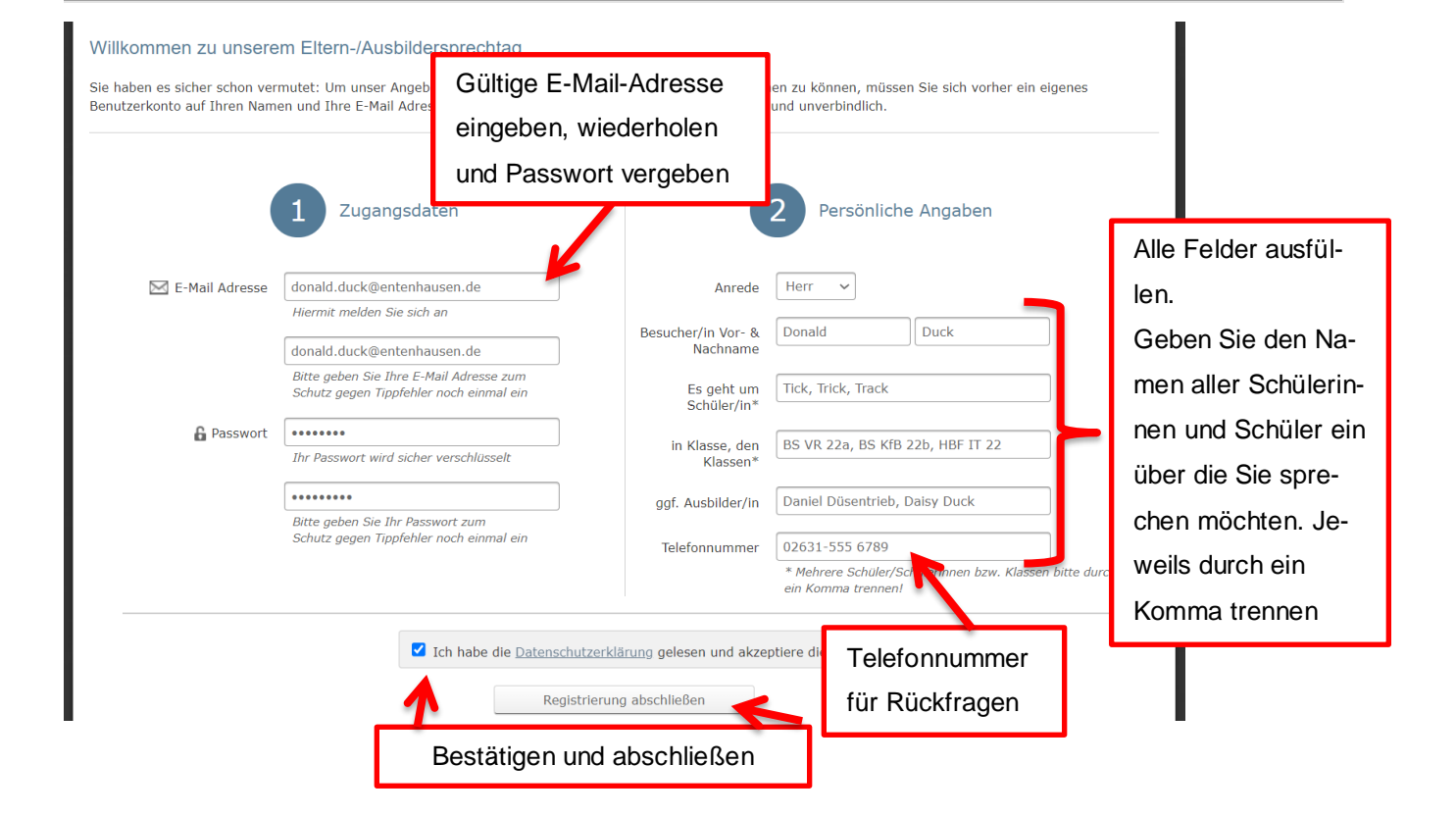

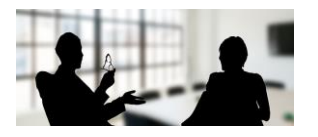

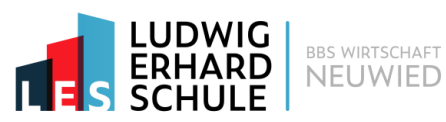

Registrierung erfolgreich

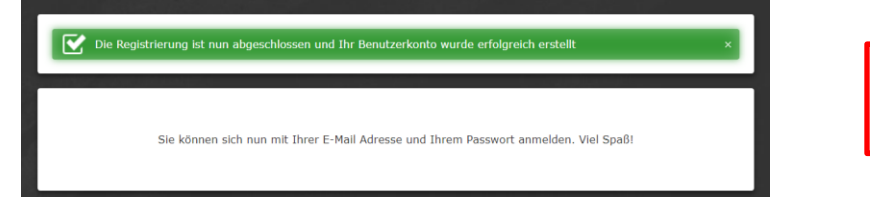

## **Buchung eines Termins: Anmelden mit der E-Mail-Adresse und Ihrem Passwort**

Auf freien Termin klicken

*Leider ist es uns technisch nicht möglich, die Zeitleiste zu fixieren.*

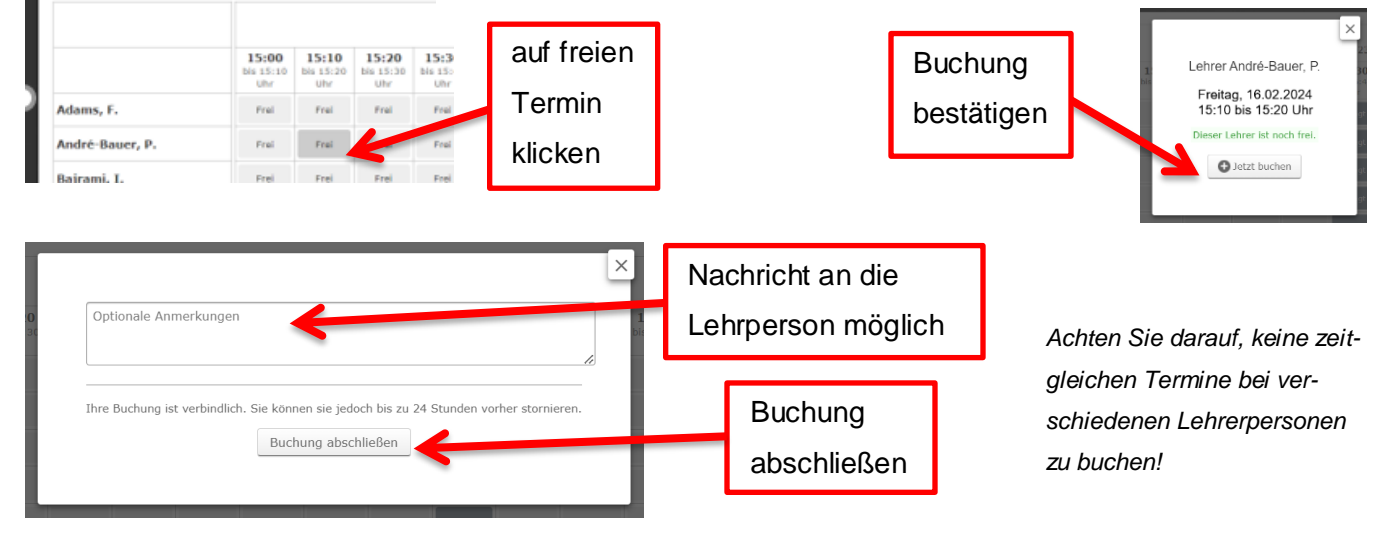

## **Sie erhalten eine E-Mail als Bestätigung**

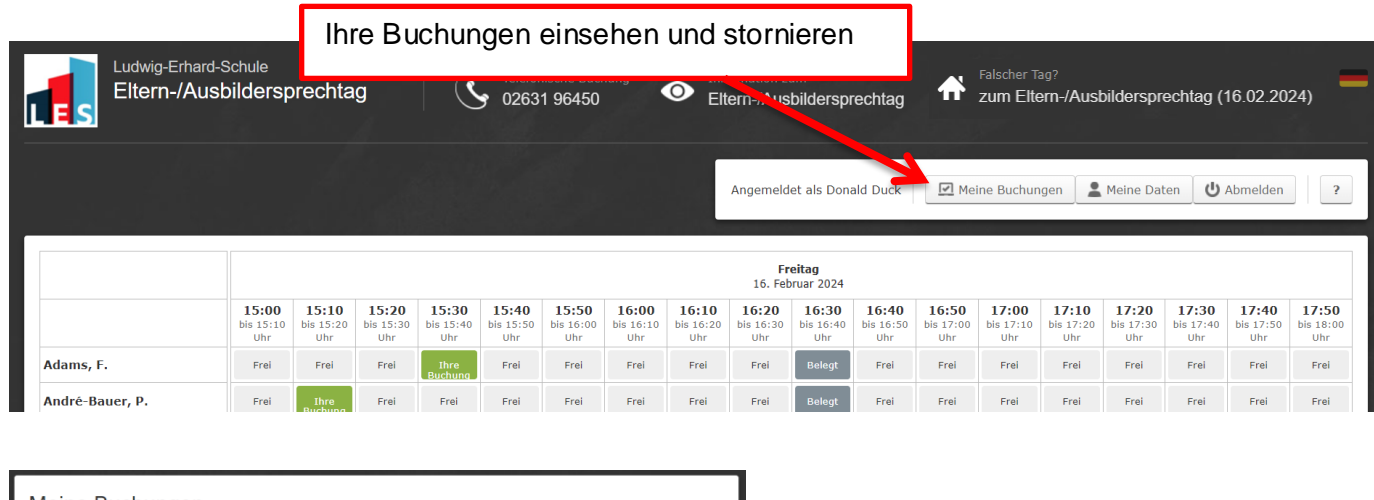

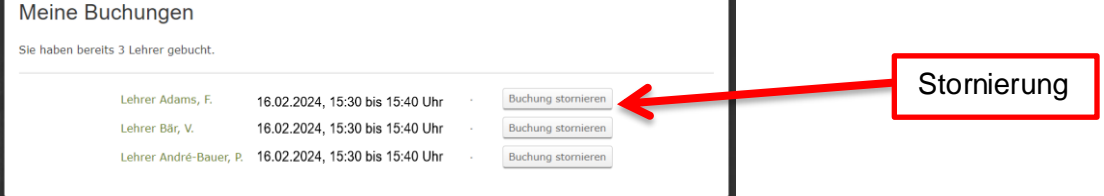

Wir wünschen Ihnen gute Gespräche und eine angenehme Zeit bei uns im Hause!